## PRODUCT RELEASE NOTES

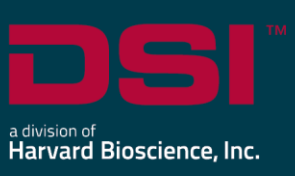

**Product:** Ponemah™ Physiology Platform

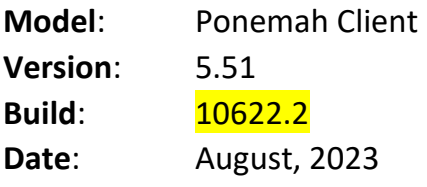

Product Release Notes for Ponemah Physiology Platform version 5.51 indicate revisions made to the Ponemah core application and analysis modules since version 5.50. For information regarding changes to the software from previous versions, please refer to the Release Notes folder located on install key or in the manuals and release notes section of the DSI support website.

## Compatibility

Ponemah v5.51 is compatible with the 64-bit version Windows 10 version 1607 and later. It is also compatible with the 64-bit version of Microsoft Office 2007 or greater.

*Note*: Microsoft .NET framework 3.5.1 and 4.7.2 required.

## Fixes

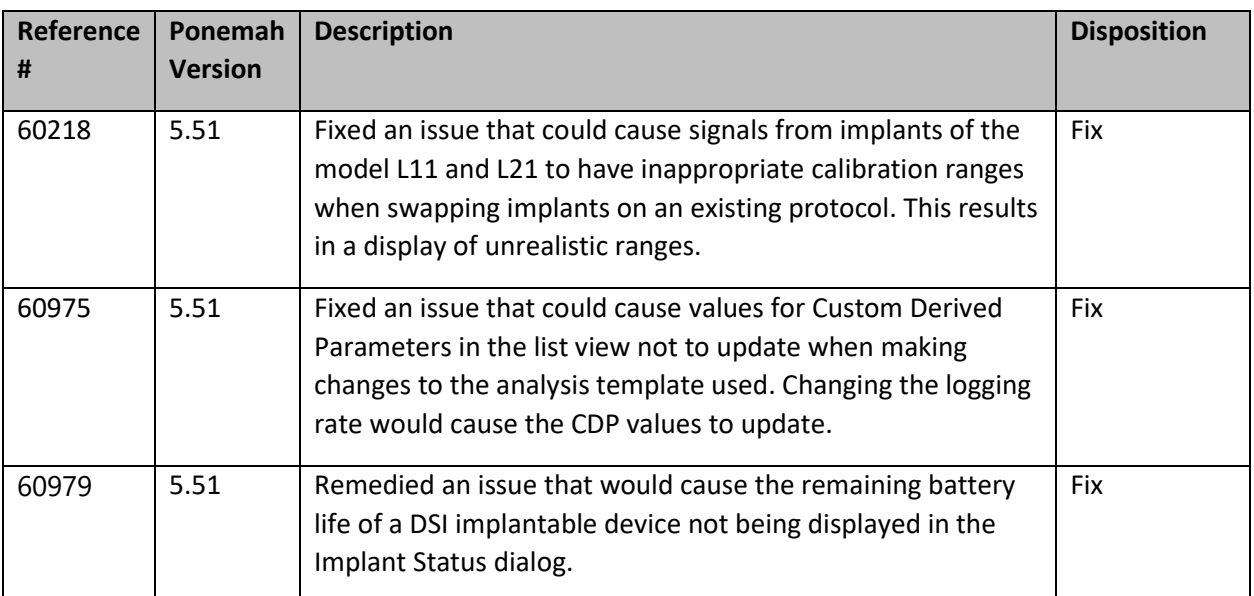

## Known Issues

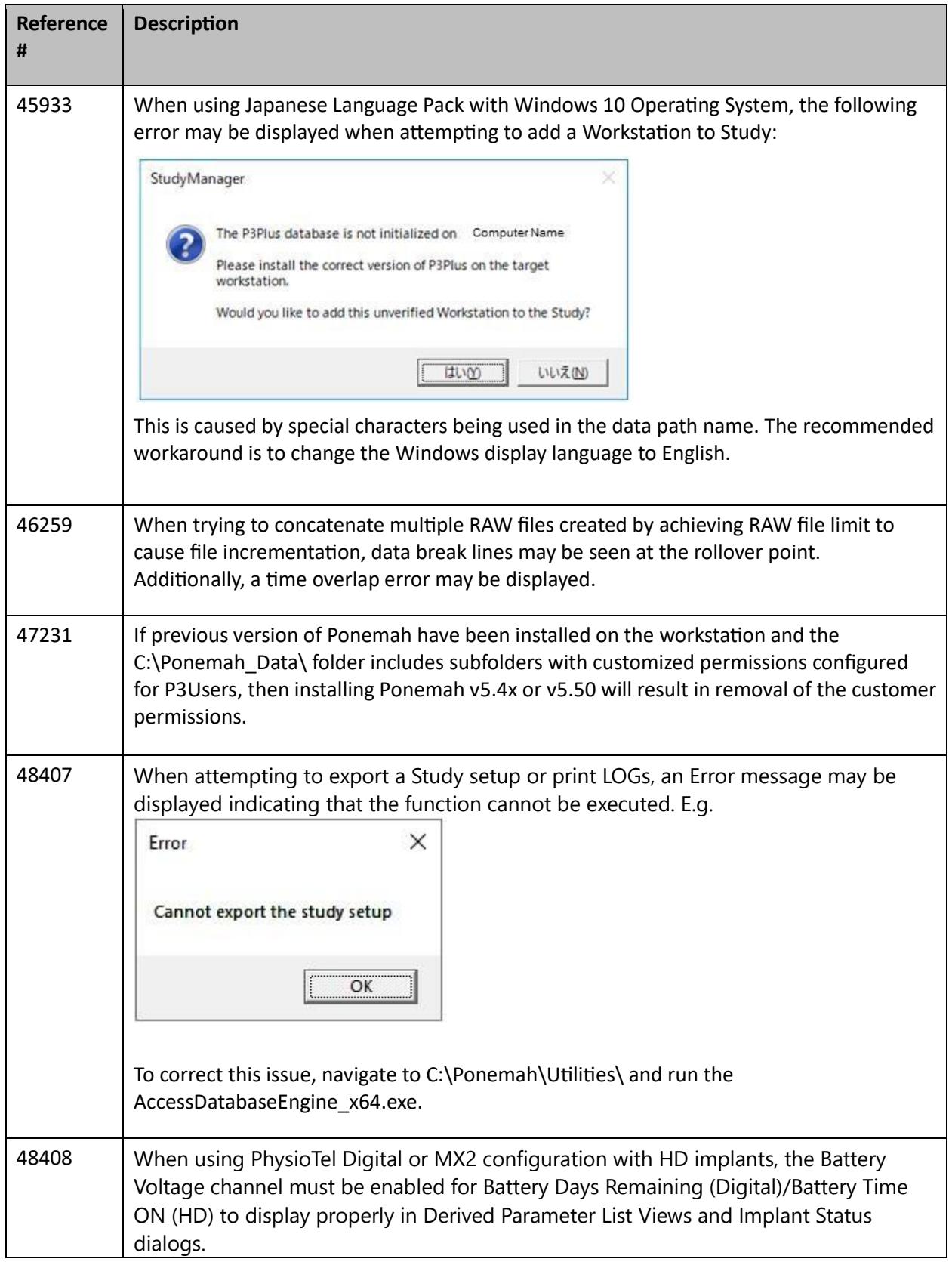